## CargoDay7 - DCIM

Tristan Le Toullec

LOPS

13 Juin 2017

**Acargo** 

**Kロメ (部) (ミ) (ミ) (ミ) ミーのRO** 

[Introduction](#page-2-0) [Ralph](#page-8-0)

イロメ イ部メ イミメ イミメー

ミー  $2990$ 

## **Outline**

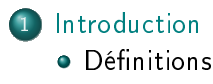

[Contexte](#page-3-0)

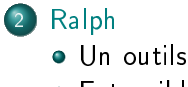

**•** [Extensible](#page-13-0)

[Contexte](#page-2-0) [Contexte](#page-3-0)

## <span id="page-2-0"></span>LOPS / État des lieux Actifs serveurs en production

. . .

#### Le Data Center Infrastructure Management

est la gestion de l'infrastructure d'un centre de données au moyen d'un ensemble d'outils, de procédures et de méthodes.

. . . Le DCIM peut, dans certains cas, donner des informations relatives aux équipements informatiques. . .

#### La configuration management database

l'organisation des composants d'un système informatique et de modifier leurs configurations (très lié à ITIL) . . . informations sur les principaux composants du système d'information (ordinateur, un processus ou un employé.)

[Introduction](#page-2-0) [Ralph](#page-8-0) [Contexte](#page-2-0) [Contexte](#page-3-0)

### <span id="page-3-0"></span>LOPS / État des lieux Actifs serveurs en production

- **Environ 200 noeuds** serveurs/stockages
- 3 salles serveurs
- 2 sites
- Un seul constructeur (99,9%)
- Plusieurs "grappes"
	- Calcul (qsub)
	- Hadoop x 2
	- **Stockage : Ceph,** MooseFS
	- OpenStack

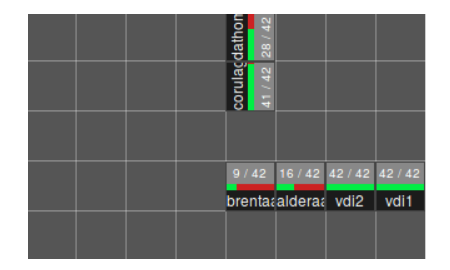

K ロ ▶ K @ ▶ K 할 X X 할 X | 할 X 1 1 0 Q Q Q

## LOPS / État des lieux Méthodes de gestion

#### LPO

- GLPI
- Plugin Shinken
- **·** Déploiement PXE/KS
- **o** Puppet
- 5 baies / 60 machines

## LOS

- GoogleDoc
- **•** Scripts extraction maison
- Nagios
- **o** Déploiement Cobbler
- Script Shell / cron

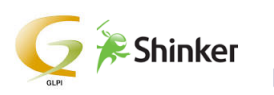

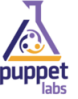

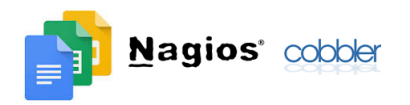

**KOD KARD KED KED E YORN** 

#### [Contexte](#page-3-0)

**KOD KARD KED KED E YORN** 

#### Uniformiser les méthodes. . . de gestion des machines

Pouvoir gérer simplement les machines physiques ou virtuelles. . .

- Données administrative (inventaire, date d'achat. . . )
- Cycle de vie (garantie)
- Modèles
- Emplacements (DC/Rack, alimentation)
- Réseau (IP services et management)
- Appartenance à un groupe de machine ?

[Contexte](#page-2-0) [Contexte](#page-3-0)

K ロ ▶ K @ ▶ K 할 ▶ K 할 ▶ ① 할 → ① 익 안

### Uniformiser les méthodes. . . de gestion des salles

Pouvoir gérer simplement les salles. . .

- **•** Emplacement des racks
- Places restantes (U dispo)
- Consommation /rack
- Poids /rack
- Gestion des réseaux IPs

#### [Contexte](#page-2-0) [Contexte](#page-3-0)

# S'intégrer à l'existant

- Suivit des défauts
- Gestion des configurations
- **o** Intervention manuelles
- **Monitoring**
- **O** Découvrir les serveurs virtuels
- **·** Déploiement

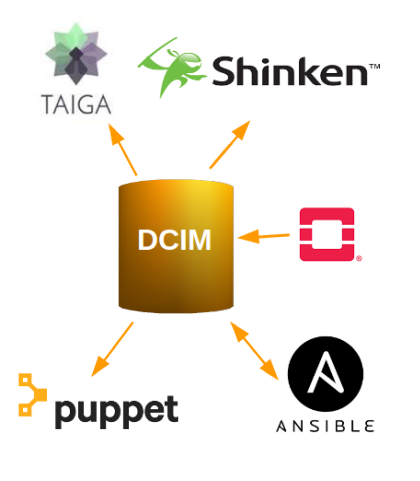

[Contexte](#page-8-0) [Extensible](#page-13-0)

# <span id="page-8-0"></span>Pourquoi celui la

- Django
- Démo, pas trop de clic (subjectif)
- **•** Ergonomie acceptable
- API REST/Json complète (RW)
- **•** Developpement actif
- Visualisation DC sympa

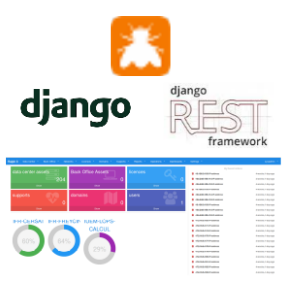

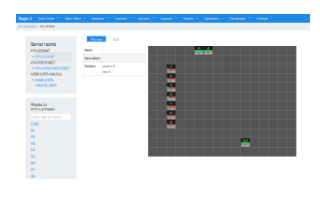

 $\left\{ \begin{array}{ccc} 1 & 0 & 0 \\ 0 & 1 & 0 \end{array} \right.$ 

E

 $299$ 

[Introduction](#page-2-0) [Ralph](#page-8-0) [Contexte](#page-8-0) [Extensible](#page-13-0)

- **O** Datacenter
- Salle serveurs
- Rack
- Serveur, stockage, VM
- Cluster
- **o** Domaines
- **o** Databases
- **•** Reporting
- **•** Changements
- Dashboards
- DNS (génération de zones)

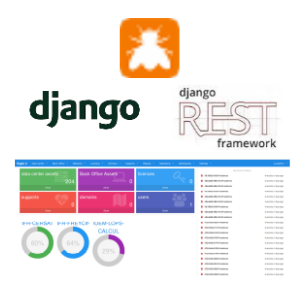

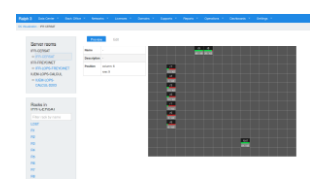

 $\left\{ \begin{array}{ccc} 1 & 0 & 0 \\ 0 & 1 & 0 \end{array} \right.$ 

÷.

 $2990$ 

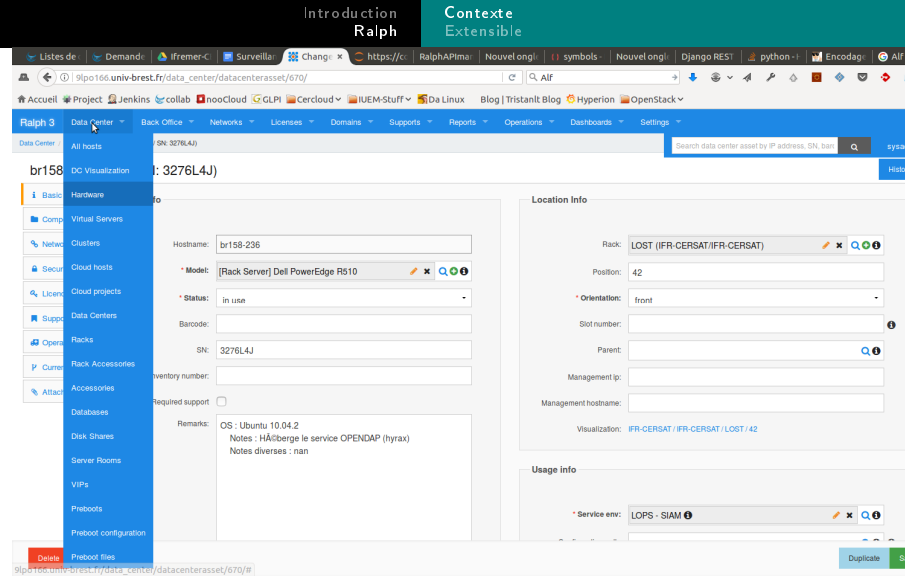

イロト (個) (高) (高) (高) (高) の Q (N)

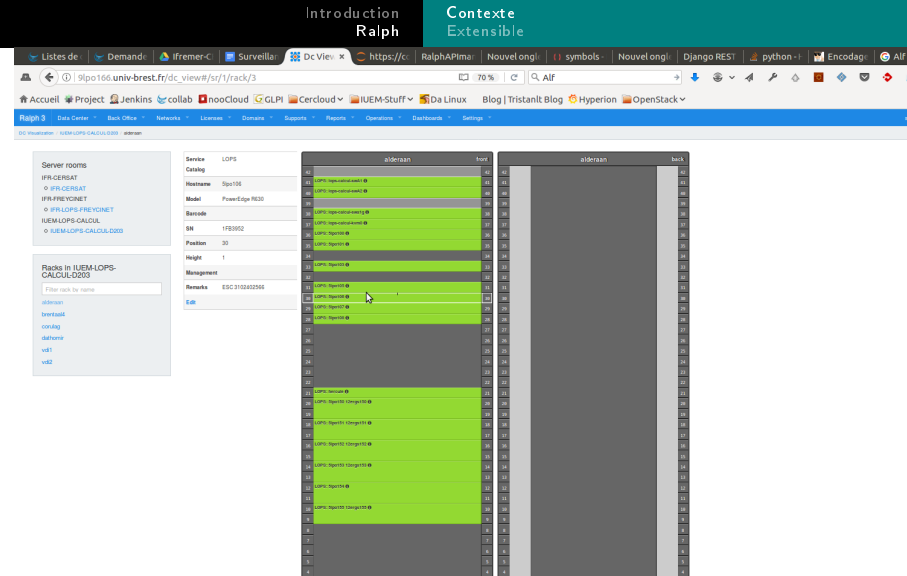

イロト (個) (高) (高) (高) (高) の Q (N)

# Début du test de Ralph

#### C'est fait!

- **•** Synchronisation (GDoc, Glpi)
- **•** Export pour consultation offline (yaml)
- Apport d'informations sur incidents (Taiga)

#### TODO

- **•** Synchronisation Shinken (multi-realm)
- **•** Inventaire dynamique Ansible
- Source de rôles Puppet (Ansible  $>$  facts ?)

**KOD KARD KED KED E YORN** 

#### [Contexte](#page-8-0) [Extensible](#page-13-0)

# <span id="page-13-0"></span>Application à Ansible

Avec l'utilisation du meccanisme d'inventaire dynamique. . .

```
# Groupes par racks
ansible IUEM-LOPS-CALCUL-D203-alderaan -m ping
# avec \vert *ansible IUEM-LOPS-CALCUL-D203-\* -m ping
# Par clusters
ansible ceph-hyperion -m ping
# des exclusions\ldots
ansible ceph-hyperion:\|!IUEM-LOPS-* -m ping
```
Exemple d'utilisation: shutdown d'un rack

# Conclusion

- L'API Rest
- L'interface expose trop de chose inutile
- Le developpeur est réactif
- Peu de contributeurs, mais actif

Ralph3, c'est bien. Mais les autres ? (iTop ?)

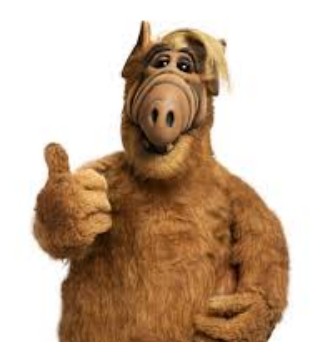

K ロンス 御 > X 환 > X 환 > 1 환

 $2990$